**AC パソコン倶楽部**

**よろず通信 第218号**

**ホームページは <https://ashipc.web.fc2.com/>**

**2022 年 10 月 10 日発行 発行者 小林裕武 編 集 企 画 担 当**

 昨日は30度あって汗ばむほどの気温だったのに、今日は 20 度と肌寒い気温になるなど、体を 調節するのが難しい天気が続いています。また、新型コロナウィルスの新規感染者数は少し落ちつ いてきたものの、まだまだ高止まりの状況が続いています。加えてインフルエンザの季節も近づい ています。会員の皆様も健康には充分注意して頑張りましょう。

(1) 例会

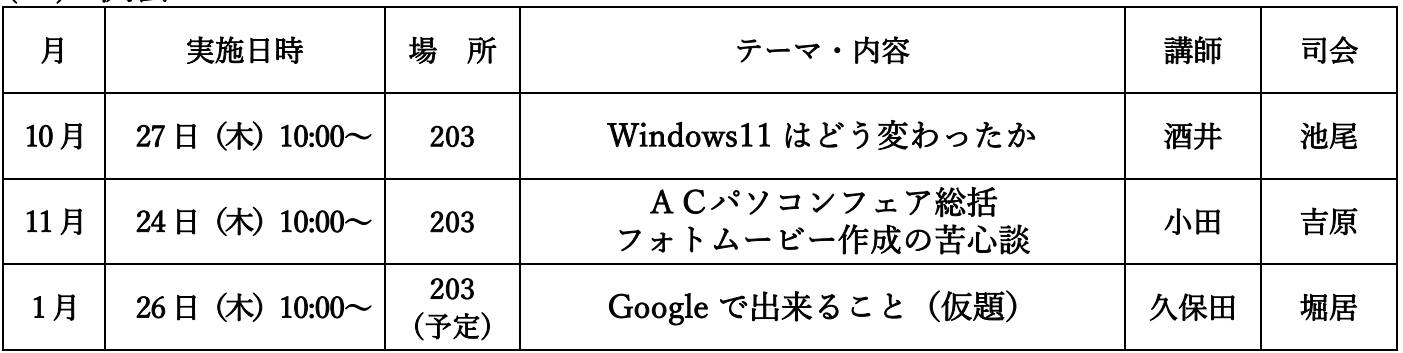

(2) 講習会

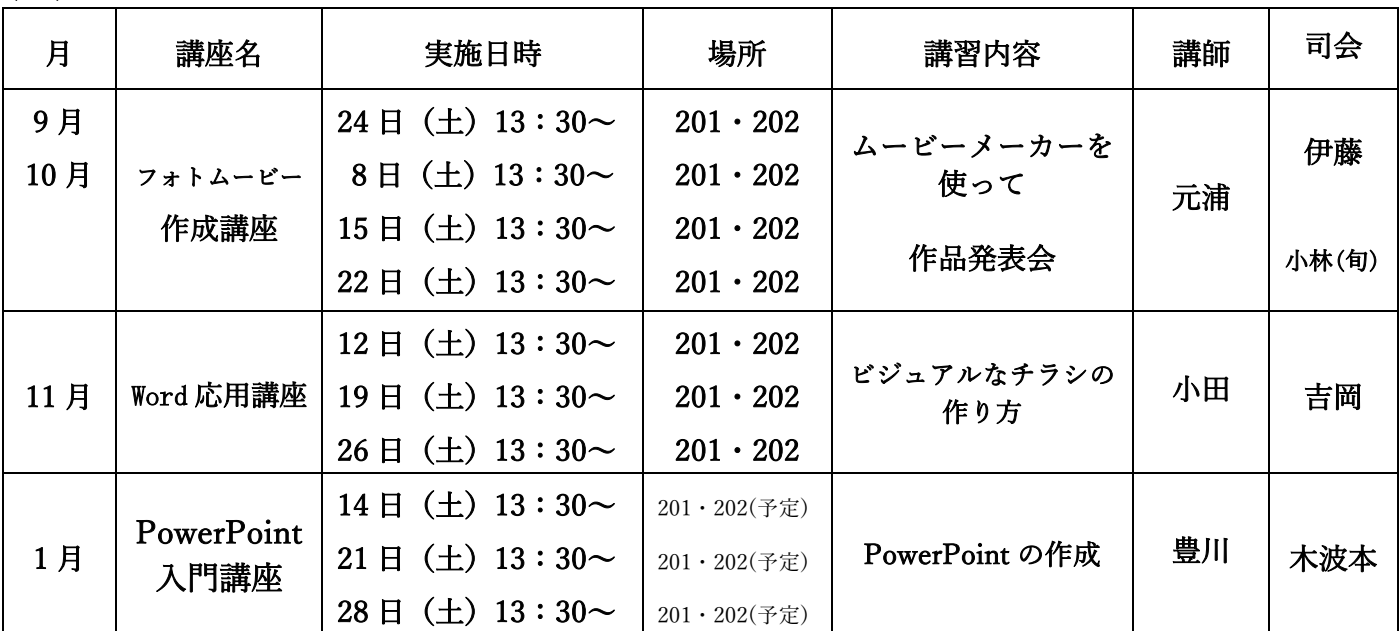

(3) サークル

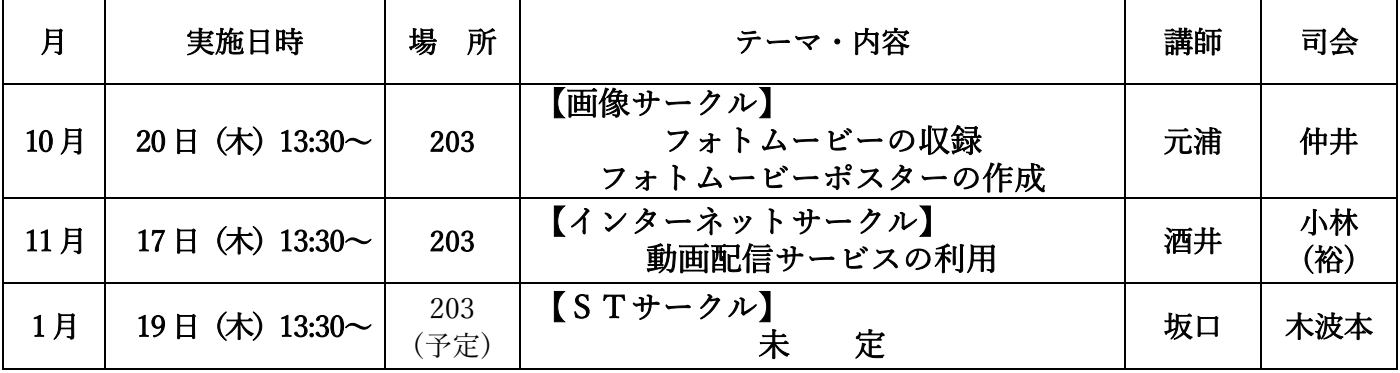

## スマホに音楽を入れる際に気づいたこと

3 月の ST サークルで「スマホで困ったこと」ということでお話した内容を少しまとめてみました。

私はクロマティックハーモニカをやっているのですが、この音源が 400 曲程度あって、その音源の管理 をどうすればよいかということに悩んでいました。今までその音源は iPad に iTunes アプリを入れて管理 をしていたのですが、演奏をする際に iPad を持っていくのは重くて、ほかにもスピーカーやマイクなどの 機材を持っていかなくてはいけないので、スマホに音源を入れ替えたいと以前から思っていました。

たまたまソフトバンクがキャンペーンをしていて、ストレージが128GB あるスマホ(Pixel)を安く買 い替えることができました。買い替えたスマホはアンドロイドでした。

(1) iPhone(iPad)とアンドロイドは搭載している OS が違うこと

iPhone(iPad)が搭載している OS はアップル社が提供している iOS、アンドロイドが搭載している OS はグーグル社が提供している Android OS で、私が音源を管理していた ITunes アプリはアップル社が作 ったものであるため、私が購入したアンドロイドスマホにはデータ移行は基本的にはできないということ でした。そんな基本知識すらなくてスマホを買い替えてしまいました。

(2) ITunes から Rocket Player へのデータ移行

音楽データの移行をどうすればいいか悩んでいたとき、正月休みで帰ってきた息子に相談したところ、 Rocket Player という音楽再生アプリをスマホに入れて、そこに iTunes からデータを移行して、スマホで 音楽を再生できるようにしてくれました。Rocket Player は、アンドロイド向けの音楽再生アプリという ことでした。ただ検証してみると、iTunes から Rocket Player へのデータ移行は歯抜けなどがあって、完 全なものではありませんでした。

(3)Windows media player から Rocket Player へのデータ移行

ある日、ハーモニカの先生のところに行ったとき、ハーモニカの音源管理をどうしているのか聞いてみま した。先生も iTunes を使っておられましたが、先生のスマホは iPhone なので、データ移行はスムーズに できているということでした。私はアンドロイドスマホを買ったために、データ移行がうまくいかないこと を話すと、もともとパソコンに入っている Windows media player を使ったらどうかとのアドバイスをい ただきました。そのときまで、Windows media player がパソコンに入っていることさえ知りませんでし た。家に帰って、Windows media player を開いてみると、今まで CD から ITunes に入れていた音源が 一部ないものもありましたが、ほとんど入っていました。

この音源をスマホの Rocket Player に入れるために、まず Windows media player に同期リストを作 成し、パソコンとスマホを USB ケーブルでつなぎ同期させました。同期完了後、スマホの Rocket Player を開くとデータが移送されていました。

一連の作業をするのに、データ整理などが必要だったため約半年かかりましたが、学びは大きなものがあ りました。

文責 36 期 池尾裕行